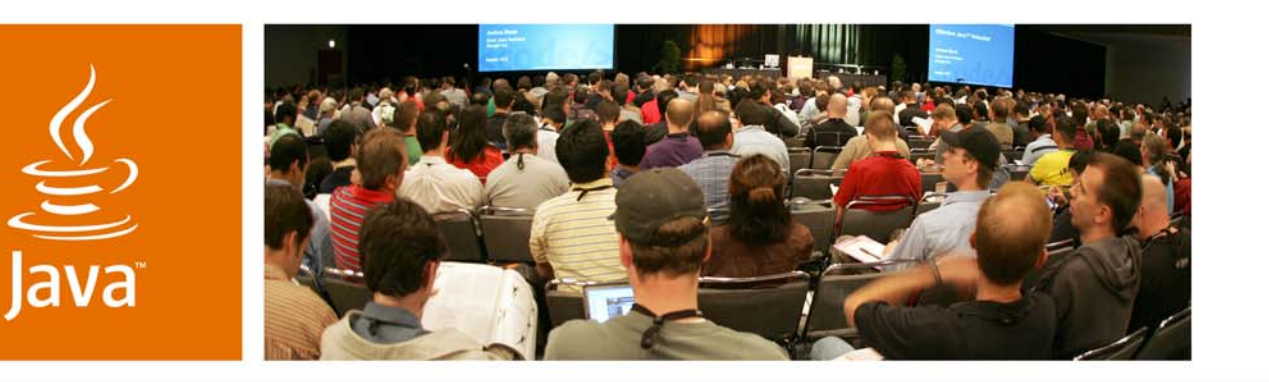

lavaOne

Sun

### *What's New in the Java™ Portlet Specification 2.0 (JSR 286)?*

**Stefan Hepper Wesley Budziwojski** JSR 286 Spec Lead JSR 286 EG **Member** Inc.

IBM Corp. **Sun Microsystems**,

Session TS-4225

java.sun.com/javaone

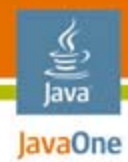

### **Goal of This Talk**

Learn what the Java<sup>™</sup> Portlet Specification v.2.0 provides and how you can leverage these capabilities in your portlets

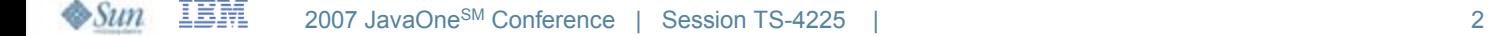

java.sun.com/javaone

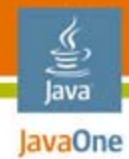

# Agenda

JSR 286 OverviewCoordinationResource Serving AJAXCookies and HeadersFiltersOther Additions**Summary** 

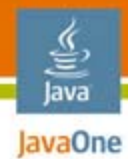

## Agenda

### **JSR 286 Overview**

Coordination

Resource Serving

AJAX

Cookies and Headers

Filters

Other Additions

**Summary** 

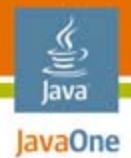

### Major Themes

Where do we want to go from v.1.0?

- v.1.0 (JSR 168)
	- Provide the programming model for standalone, pluggable UI application components

### ● v.2.0 (JSR 286)

- Enable coordination between portlets and allow building composite applications based on portlet components
- Allow for a better user experience using AJAX patterns
- ● Alignment with Web Service for Remote Portlets (WSRP) 2.0

JSR= Java Specification Request

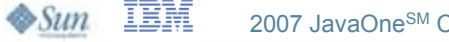

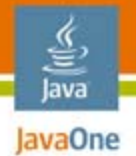

# JSR 286

#### Details on the Expert Group (EG)

- ● IBM is leading this JSR, all major Java technology portal (commercial and open source) vendors in the EG
- ● Expert Group members:
	- ● Apache, BEA, R. Butler, P. Dabke, D. DeWolf, C. Doremus, A. Douma, eXo, S. Frid, IBM, JBoss, Liferay, K. Mann, S. Millidge, Novell, J. Novotny, Oracle, P. Pandey, S&N, SAP, C. Severance, H. Suleiman, Sun, SunGard Higher Education, TIBCO, University Jena, Vignette
- ● Reference implementation will be provided at Apache
	- ● As Apache Pluto 2.0
		- http://portals.apache.org/pluto
- $\bullet$  TCK will be available for free
	- ●Will extend the JSR 168 TCK

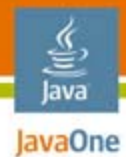

### Details on the scheduleJSR 286 **Schedule**

- Kick-off:
- ●First draft with base features: July 2006
- Second draft: April 2007
- Public draft (planned): June 2007
- Final version (planned): August 2007

#### More information at

- http://jcp.org/en/jsr/detail?id=286
- http://ipc658.inf-swt.uni-jena.de/spec/
	- Contains the most current version of spec and API

February 2006

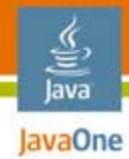

# Agenda

JSR 286 Overview**Coordination**Resource Serving AJAXCookies and Headers**Filters** Other Additions**Summary** 

#### lava lavaOne

### **Overview**

Why is coordination so important?

- ● The #1 complaint about v.1.0 was the missing capability to send events between portlets
	- $\bullet\,$  V.1.0 only has the portlet application session scope for coordination
	- ● Only usable within the one portlet application, not across portlet applications
- V.2.0 will add additional coordination capabilities
	- Eventing
	- ●Public render parameters across portlets
- ● Coordination allows business users building composite applications out of portlet components
	- Can be done at runtime, without programming

### Events

lava lavaOne

- ● JSR 286 introduces a loosely coupled event paradigm
	- $\bullet$  A portlet can declare events it wants to receive and events it wants to emit
	- ● The portal/portlet container will act as broker and distribute the events accordingly
	- ●Allows wiring of portlets at runtime
	- ●Dynamic event declaration only for sending events
- ● Event handling will be an additional step in the overall action phase
	- ●State changes are allowed
	- ●Event handling must be finished before rendering starts

#### **Overview** Events

lava JavaOne

- ● Event types
	- Can be complex, but must be Java technology and Java Architecture for XML Binding (JAXB) serializable
	- ● Note: String or XML simple types as type is strongly recommended in as complex types introduce coupling between portlet components
	- ●Use complex types only as last resort
- ● Event names
	- Are defined as QNames in the DD

### Request flow Events

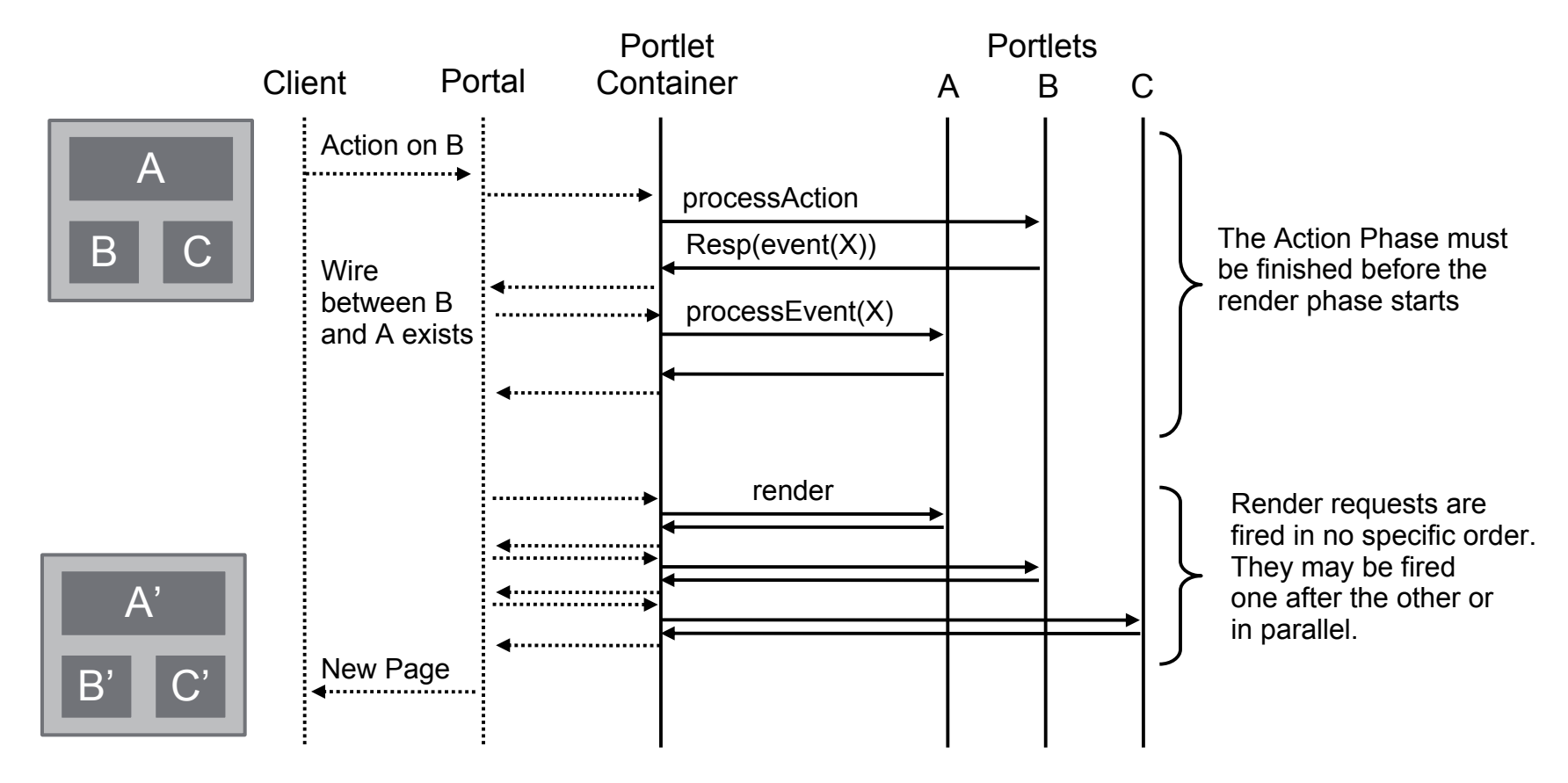

Not defined by the Java Portlet Specification

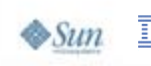

€ Java JavaOne

# Code Sample for Sending an Event

```
Event defined in the DD:<event-definition><name xmlns:x="http:acme.com/events">
      x:Address.Created</name>
   <java-class>com.acme.Address</java-class>
</event-definition>
```

```
<portlet>
   <supported-publishing-event>
      <name xmlns:x="http:acme.com/events">
             x:Address.Created</name>
   </supported-publishing-event>
</portlet>
```
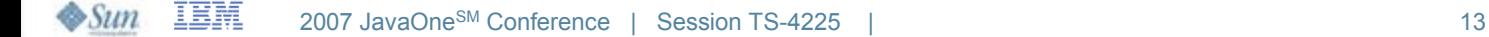

lava lavaOne

### Event Processing in the Portlet

```
@XmlRootElement
    public class Address implements Serializable {
       private String street; private String city;
       public void setStreet(String s) {street = s;}
       public String getStreet() { return street;}
       public void setCity(String c) { city = c;}
       public String getCity() { return city;}
    }
void processEvent(EventRequest req, EventResponse resp) {
   ...Address sampleAddress = new Address();
   sampleAddress.setStreet("myStreet");
   sampleAddress.setCity("myCity");
   QName name = new QName ("http:acme.com/events",
                           "Address.Created");
   resp.setEvent(name, sampleAddress);
}
```
lava lavaOne

#### Java **Example for Receiving an** Event

```
event defined in the DD:<event-definition><name xmlns:x="http:acme.com/events">
      x:CustomerID.Changed 
   </name>
   <java-class>java.lang.String</java-class>
</event-definition>
```

```
<portlet>
   <supported-processing-event>
      <name xmlns:x="http:acme.com/events">
             x:CustomerID.Changed
      </name>
   </supported-processing-event>
</portlet>
```
## Event Processing in the Portlet

**void processEvent(EventRequest req, EventResponse resp) {**

```
...Event event = req.getEvent();
if ( event.getName().getLocalPart().
          equals("CustomerID.Changed") )
{
   String payload = event.getValue();
    ...}
```
₹ lava JavaOne

### **Overview** Public Render Parameters

- ● Allow render parameters to be shared across portlets
	- ●Not restricted to the portlet application
	- $\bullet$ May be even across pages
	- ● Lightweight coordination based on HTTP GET (contrary to events which have POST semantics)

#### ●Example

lava lavaOne

> ● The zip code of a selected city allowing different portlets (map, tourist information, weather) to display information for this city

### **Overview** Public Render Parameters

- ● Semantic is that these are visible to the portal and allowed to be shared with other components
- Re-use existing render parameter APIs
	- Allows to even enable JSR 168 portlets to use public render params by just giving them an JSR 286 DD
- Define in the portlet.xml which render parameters are public
	- ●Has an simple string ID that the portlet can use in the code
	- ● Provides a QName and optional alias names for wiring the parameter
	- ● Allow getting all public params via the PortletContext at runtime

lava lavaOne

### Public Render Parameters

Public render parameters versus events

- ● Advantages of using public render parameters
	- ●Less processing overhead, no action phase required
	- ●Parallel rendering of portlets possible
- ● Limitations when using public render parameters
	- ● Only defines new view state, no server side state changes (HTTP GET semantics)
	- ●No active notification that something has changed
- ● As public render parameters can be encoded in the URL this allows for
	- ●Bookmarkablity

lava lavaOne

- ●Support of browser back/forward button
- ●Caching in the browser

#### Code Sample for Public Render

### $\frac{y}{\sqrt{2}}$ <br>Java **Parameters: Deployment**

### Descriptor

```
<public-render-parameter>
   <identifier>zip</identifier>
   <name xmlns:x="http://acme.com/params">
      x:address.zipcode
   </name>
</public-render-parameter>
<portlet>
   <portlet-name>portletA</portlet-name>
   …<supported-public-render-parameter>zip
   </supported-public-render-parameter>
</portlet>
```
IBM  $\otimes$ Sun 2007 JavaOneSM Conference | Session TS-4225 | 20

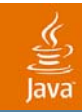

### DEMO

#### **Coordination**

2007 JavaOne<sup>SM</sup> Conference | Session TS-4225 | 21

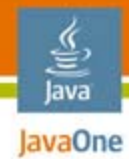

# Agenda

### JSR 286 OverviewCoordination**Resource Serving** AJAXCookies and Headers**Filters** Other Additions**Summary**

### v.1.0 versus v.2.0Overview

lava lavaOne

- ● Resource serving in JSR 168: Direct serving via the portal/portlet container
	- ●Done using encodeURL(resourceURL)
	- No portlet runtime context available
- New in JSR 286: Resource serving via the portlet
	- New ResourceURLs that trigger a new lifecycle method serveResource
	- Portlet context available (render params, portlet mode, window state, preferences...)
	- No state changes on portlet container managed state allowed
	- Protected via the portal access control

### **Details** Resource Serving via the Portlet

- ● Different cache levels of resource URLs
	- For supporting caching of the resource at the browser
	- ●Three types introduced: FULL, PORTLET, PAGE
- ●Resource Ids

lavaOne

- You can set a specific resource ID on a resource URL
- ● Default behavior of GenericPortlet is to try to forward the resource serving to the resource ID specified

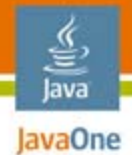

### APIResource Serving via the Portlet

- ● Resource URLs
	- ● ResourceURL
		- ●setResourceID(String id)
		- setCacheability(String cacheLevel)
		- ●cacheLevels: full, portlet, page
- ● New lifecycle interface
	- ResourceServingPortlet
		- ● void serveResource (ResourceRequest req, ResourceResponse resp)
	- ● ResourceRequest
		- Like render request + ability to get uploaded data
		- ●ResourceResponse
		- ●Like render response + full control over the output stream

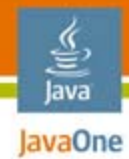

# Agenda

JSR 286 OverviewCoordinationResource Serving **AJAX**Cookies and HeadersFiltersOther Additions**Summary** 

#### Java **AJAX Usages in a Portal**

### Environment

Portlets run in an aggregated environment—JSR 168

#### ●Portlet level

宣

- Portlet brings its favorite AJAX library
- ●Portlet has to manages end-point on its own
- JSR 168 is limited
	- Response without portlet context (served via servlet)
	- $\bullet\,$  No state changes for state managed by the portlet container
- Portal level
	- Portal does an aggregation on the client (browser)
	- ●Portal manages AJAX interaction
	- ●Transparent to the portlet
	- Possible with JSR 168 portlets

#### Java IavaOne AJAX Usages in a Portal

### environment

€'

Portlets run in an aggregated environment—JSR 286

- Portlet owned AJAX calls
	- Full access to the portlet state
		- $\bullet\,$  Via XmlHttpRequest and ResourceURLs
	- Functionality restricted
		- No state changes for navigational state
		- No support for events
- ● Coordinated between portal and portlet
	- Not covered by JSR 286
	- Will be defined as an extension on-top of serveResource
	- Needs to include a client side library that the portlet can leverage

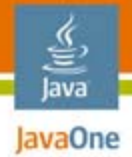

### Fragment Serving JSR 168 Request flow with non-portlet endpoints

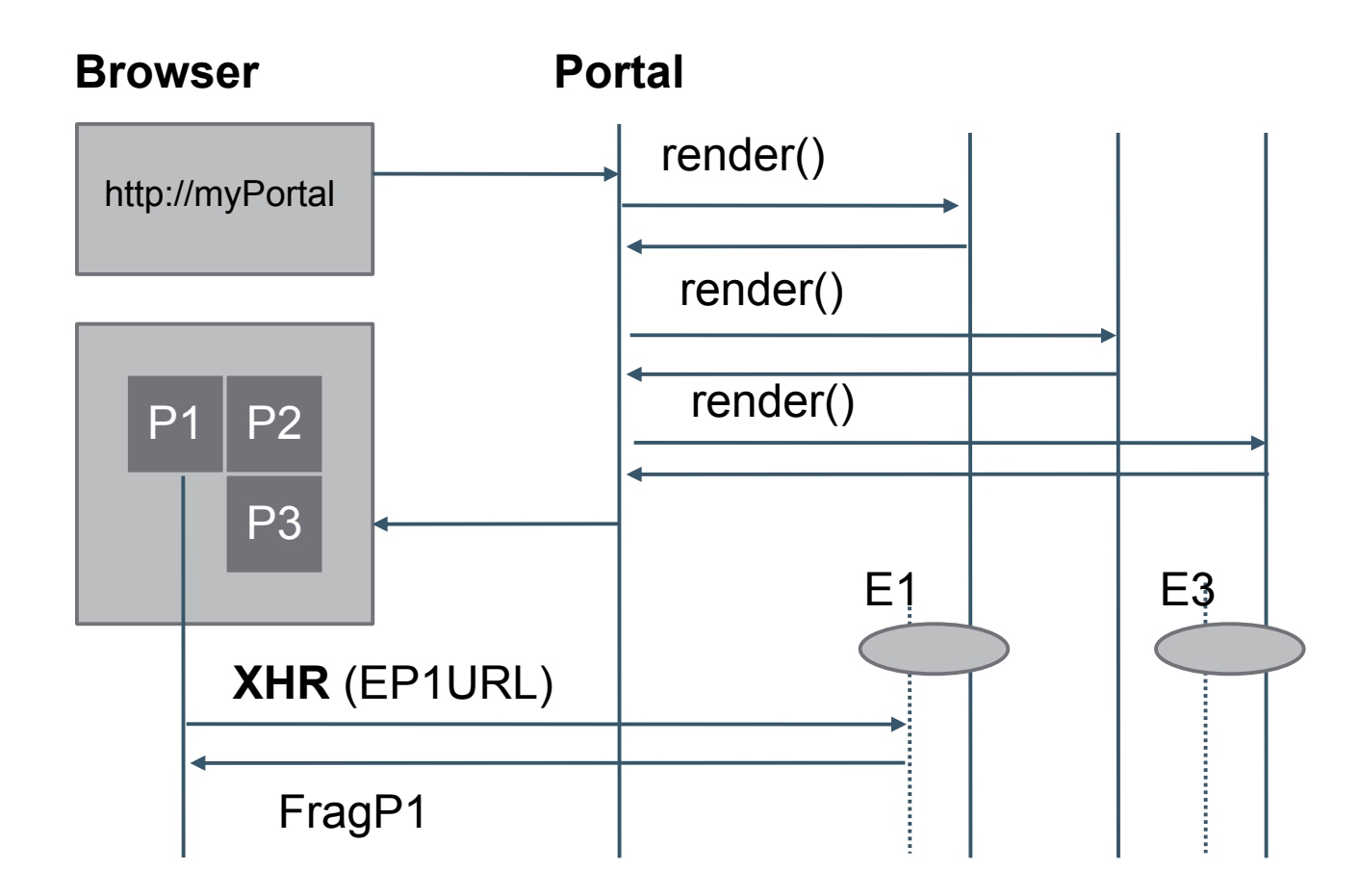

### 을<br>Java **Fragment Serving JSR 286:**

### Resource URLs

Request flow via serveResource call

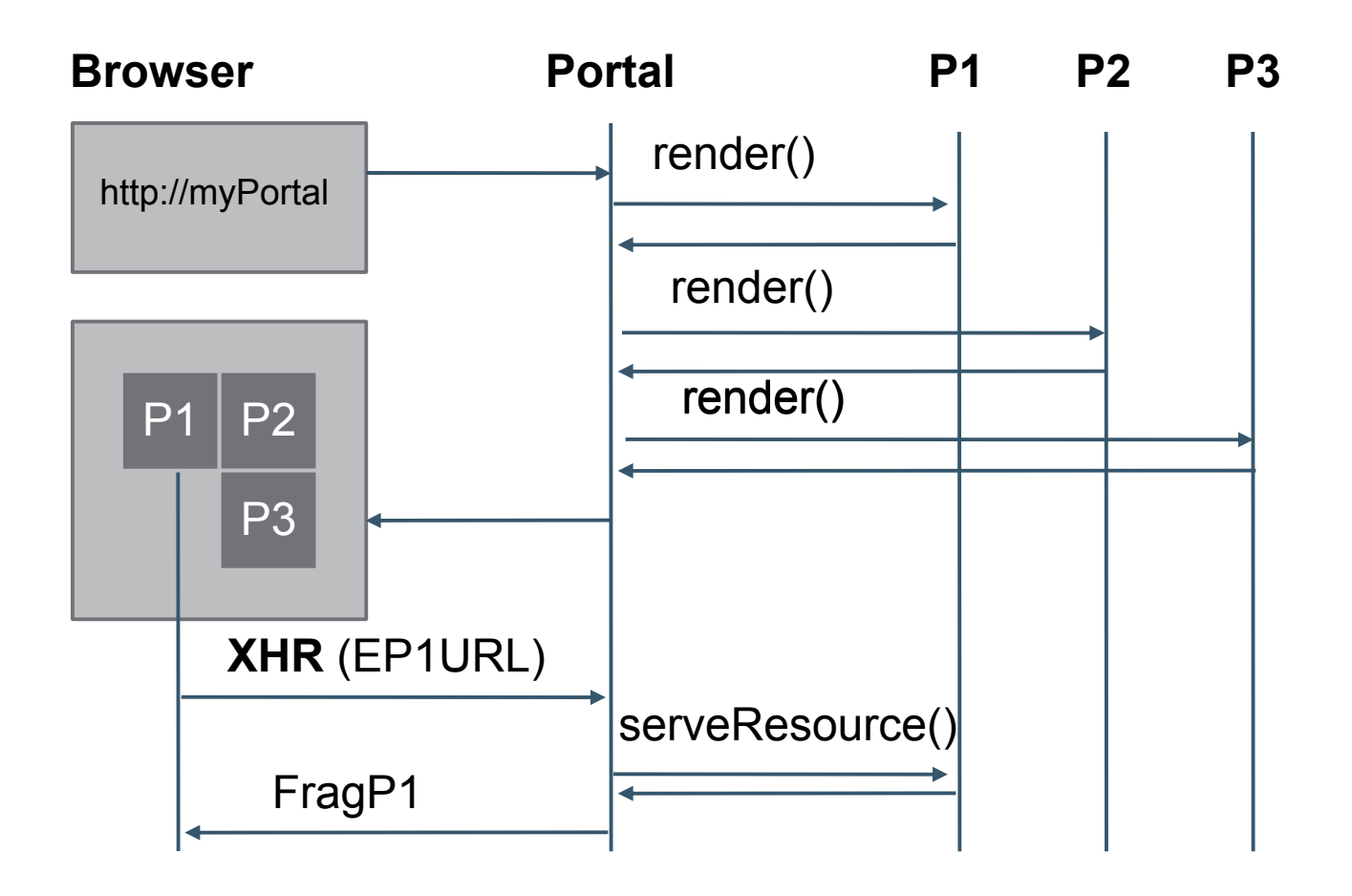

### 을<br>Java **Exagre Code Sample for AJAX: Client** Code

```
<form id="bookFF" method="post" 
action="javascript:bookFlightForm('myForm1','bookingResult')
">
```

```
<table><tr><td>Guest name:</td>
     <td><input name="firstName" type="text"/></td>
   </tr>
   <tr><td>Flight number</td>
     <td><input name="flightNumber" type="text"/></td>
     <td></td><td><input name="submit" type="submit"/></td>
    </tr>
</table>
</form>
```
#### Java **EDER Code Sample for AJAX: Client** Code

```
function bookFlightForm(formId, resultId)
{
   var url = <%=renderRequest.createResourceURL()%>;
   var form = document.getElementById(formId);
```

```
var request = new XMLHttpRequest();
request.onreadystatechange = function()
{
```

```
if (request.readyState == 4 && request.status == 200) {
   // update the form with flight confirmation num
}
```

```
request.open('POST', url, true);
```

```
request.setRequestHeader("Content-Type", "application/x-
www-form-urlencoded");
```

```
var query = encodeForm(form); // encode form using 
application/x-www-form-urlencoded
   request.send(query);
```
**};**

**}**

#### € Java **Expand Code Sample for AJAX: Portlet** Code

**void serveResource (ResourceRequest req, ResourceResponse resp) {**

```
if ((req.getParameter("firstName") != null) &&
        (req.getParameter("flightNumber") != null))
   {
      // process the fragment request
      // e.g. Store data in portlet preferences
       ...// return markup for fragment request
   ...}
```
**}**

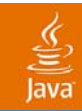

### DEMO

#### AJAX

2007 JavaOne<sup>SM</sup> Conference | Session TS-4225 | 34

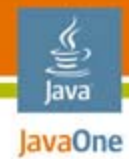

# Agenda

JSR 286 OverviewCoordinationResource Serving AJAX**Cookies and HeadersFilters** Other Additions**Summary** 

### Servlet developers dreams come true... Setting Cookies and HTTP Headers

#### • Portlets in v.1.0 could not set cookies and HTTP headers

- Portal has the control over the output stream to the client and body content may already be written
- Portlets in v.2.0 can set cookies and HTTP headers
	- In all lifecycle methods
	- Also available for render response
		- $\bullet\,$  But may be overridden by the portal or other portlets
	- Restrictions on cookies
		- Cookies may be stored on the portal or get re-written and thus not accessible on the client

lava lavaOne

#### APISetting Cookies and HTTP Headers

- ● HTTP headers
	- Setting: via the set/add property methods on the response
	- Retrieving: via the getProperty methods on the request
- ●Cookies

lava lavaOne

- ●Setting: addProperty(javax.servlet.http.Cookie)
- ●Retrieving: javax.servlet.http.Cookie[] getCookies()

#### lava **IavaOne Supporting Setting**

# Headers/Cookies in Render

Splitting render in two parts

- ● Headers/Cookies needs to be set before the document body starts
	- Buffer all output and at the end create the response to the client
	- Split render into two parts: Headers and markup
- ● JSR 286 allows portals to set a render request attribute RENDER\_PART with values
	- ●RENDER HEADERS for setting headers, cookies, title
	- ●RENDER MARKUP for rendering the markup
- ● GenericPortlet takes care of this request attribute
	- ●Calls doHeaders and setTitle for RENDER\_HEADERS
	- ●Calls dispatch to doXYZ for RENDER\_MARKUP

#### € lava lavaOne

### Code Sample for Headers

```
Setting cookies
public class MyPortlet extends GenericPortlet {
...protected doHeaders(RenderRequest req, RenderResponse resp) {
   Cookie cookie = new Cookie("myCookie", "42");
   resp.setProperty(cookie);
}
Retrieving cookies
public class MyPortlet extends GenericPortlet {
...protected doView(RenderRequest req, RenderResponse resp) {
   Cookie[] cookies = req.getCookies();
   if ( cookies != null ) {
           // find my cookie in the array and retrieve
           // value with cookie.getValue()
       }
```
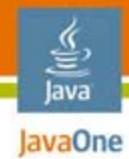

# Agenda

JSR 286 OverviewCoordinationResource Serving AJAXCookies and Headers**Filters**Other Additions**Summary** 

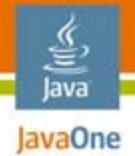

# Portlet Filters

**Overview** 

- ● Portlet filters and request/response wrappers available
	- ●Similar in large parts to the servlet filter model
	- ● Filters are declared in the DD via the filter and filter-mapping element
	- Filters are restricted to one of the portlet lifecycle methods in the DD via the filter-mapping element
	- One filter interface per portlet lifecycle
	- ●Filter chain that gets called by the portlet container
- ●Available via new javax.portlet.filter package

# Code Sample for Portlet Filter

**// filter declaration**

**<filter>**

lava lavaOne

> **<filter-name>PortletFilter</filter-name> <filter-class>com.acme.PortletFilter</filter-class> <lifecycle>RENDER</lifecycle> </filter>**

**// filter mapping**

**<filter-mapping> <filter-name>PortletFilter</filter-name> <portlet-name>MyPortlet</portlet-name> </filter-mapping>**

#### lava lavaOne

### Code Sample for Portlet Filter

```
public class PortletFilter implements RenderFilter
    ...public void init(FilterConfig fc) throws .. {;} 
...public void doFilter(RenderRequest req, RenderResponse resp, 
FilterChain chain) throws ..
   PrintWriter pw = resp.getWriter();
   pw.write("Pre-processing");
   RenderResponseWrapper resWrapper = 
             new RenderResponseWrapper(res);
   chain.doFilter(req, resWraper);
```

```
pw.write("Post-processing");
```

```
public void destroy() {;}
```
**...**

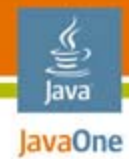

# Agenda

JSR 286 OverviewCoordinationResource Serving AJAXCookies and HeadersFilters**Other AdditionsSummary** 

#### **Extended Request Dispatcher** Java

### Capabilities

Better support servlet-based frameworks on top of portlets

- ● Request dispatch includes now allowed for all lifecycle methods
	- For action/event no markup can be returned
	- Allows servlet-based bridges to handle controller logic via servlets
- ● Request dispatcher forward allowed for serveResource calls
	- Delegate complete resource serving to a page created with the JavaServer Page<sup>™</sup> technology (JSP<sup>™</sup> page)
	- Leveraged by GenericPortlet for forwarding to the specified resource ID if that reflects the path of the resource

# Caching

lava lavaOne

Address additional caching use cases

- ● Shared cache entries
	- Response can be cached across users
- Validation based caching
	- In addition to the expiry time the portlet can provide a token for the currently returned markup
	- When the content is expired the portal can call the portlet with the provided token of the expired content
	- The portlet can now either re-validate the content and set a new expiry time for the token or create new content with a new token and a new expiry time
	- Based on the HTTP ETag validation caching scheme

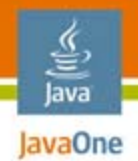

### Improved useability Tag lib Additions

- ●New tag for creating resource URLs
- ● New variables available via defineObjects
	- portletSession
	- ●portletPreferences
- New attributes for the URL tags
	- escapeXml for turning of XML escaping, like in JSTL
		- Per default URLs are XML escaped
		- Default can be change in the portlet.xml via a new containerruntime-option element and setting javax.portlet.escapeXml to false
	- ● copyCurrentRenderParameters for copying the current render parameters

# Portlet Managed Modes

Note: This feature is still under discussion in the EG

- ● Allow portlets to specify their own portlet modes
	- From the portal point of view they are treated like the view mode
	- ●Portlet can specify a text and description for that mode
	- ● Portal may include this additional mode in the navigation area
- ● Portlet can register for portlet mode change events
	- Preset render params or data in prefs/backend systems
- ● Portlets can return a list of meaningful new portlet modes from action/event
	- ●Hint for the portal to render the appropriate controls

lava lavaOne

### Misc

lava lavaOne

Lots of small but important stuff...

- ● Extended runtime Ids
	- Namespace is now valid for the lifetime of the portlet window
	- Portlet can access the portlet window ID at the request
		- Use this ID if a per portlet window cache key is needed
- PortletURL now accepts a writer
	- Much more efficient than creating Strings
	- Move default of PortletURL.toString to PortletURL.write
- ● CC/PP support (JSR 188)
	- Available as attribute on the request

### Misc

lava lavaOne

Lots of small but important stuff...

- ● Restricting the custom window states that a portlet supports for a given markup
- Have a resource bundle allowing text applying to the portlet application level to be localized in a resource bundle
	- In 1.0 it needed to be inline in the portlet.xml
- Lots of small clarifications and clean-ups

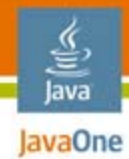

# Agenda

JSR 286 OverviewCoordinationResource Serving AJAXCookies and HeadersFiltersOther Additions**Summary**

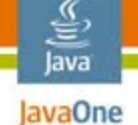

### Summary

- ● Portlet moves from stand-alone component model to a coordinated model enabling composite applications
- ●Support for AJAX use cases
- ● Better integration of portlets with servlet-based frameworks
	- Setting HTTP headers/cookies, filters, request dispatching
- ● Better scalability
	- Different cache levels for resource serving, shared cache entries, validation-based caching, PortletURL.write

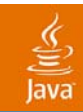

# Q&A

#### Stefan Hepper Wesley Budziwojski

2007 JavaOne<sup>SM</sup> Conference | Session TS-4225 | 53

java.sun.com/javaone

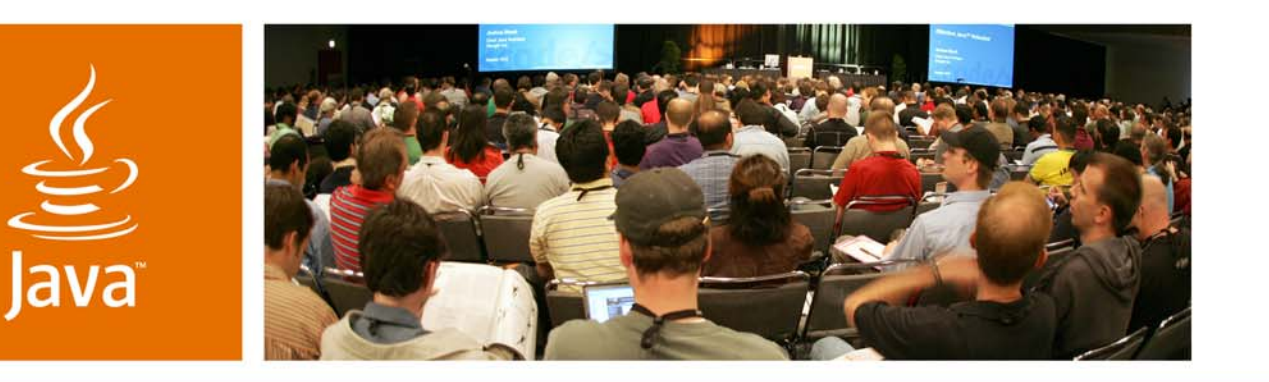

lavaOne

Sun

### *What's New in the Java™ Portlet Specification 2.0 (JSR 286)?*

**Stefan Hepper Wesley Budziwojski** JSR 286 Spec Lead JSR 286 EG **Member** Inc.

IBM Corp. **Sun Microsystems**,

Session TS-4225